**Discovery Benefits** FSA • HSA • HRA • COBRA • Transportation

www.DiscoveryBenefits.com Phone: 866-451-3399 • Fax: 866-451-3245 PO Box 2926 · Fargo, ND 58108-2926

customerservice@discoverybenefits.com

## **Consumer Portal Guide**

## Welcome to Discovery Benefits!

To access your Consumer Portal, log on to our website at www.discoverybenefits.com. Click the blue Log In button in the upper right-hand corner of the screen.

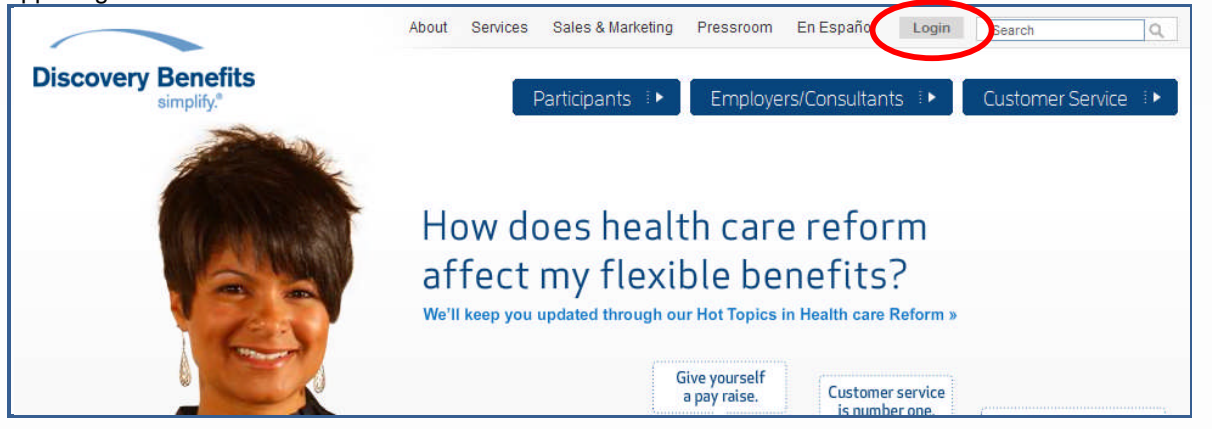

Click on the Participant Login – Reimbursement Account. Complete the steps to create your username and password provided within your Welcome Letter.

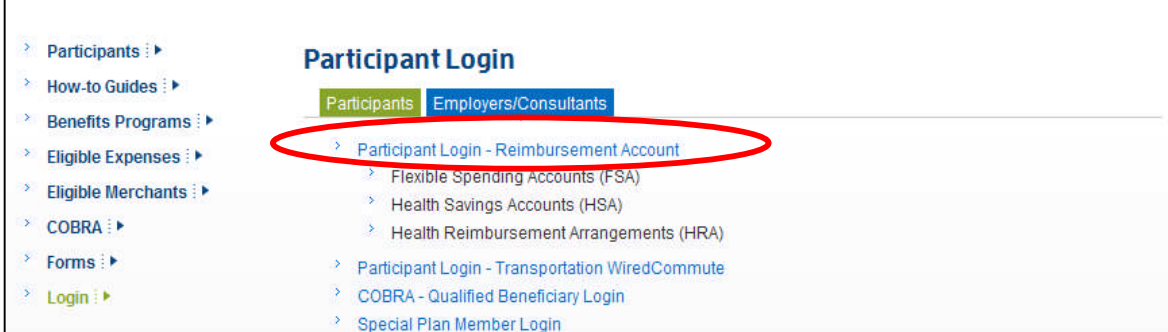

Once you have successfully logged in to your Consumer Portal, your Home Page will appear on your screen. Each tab from your **Home Page** offers an easy to use navigation system for viewing information on your personal account.

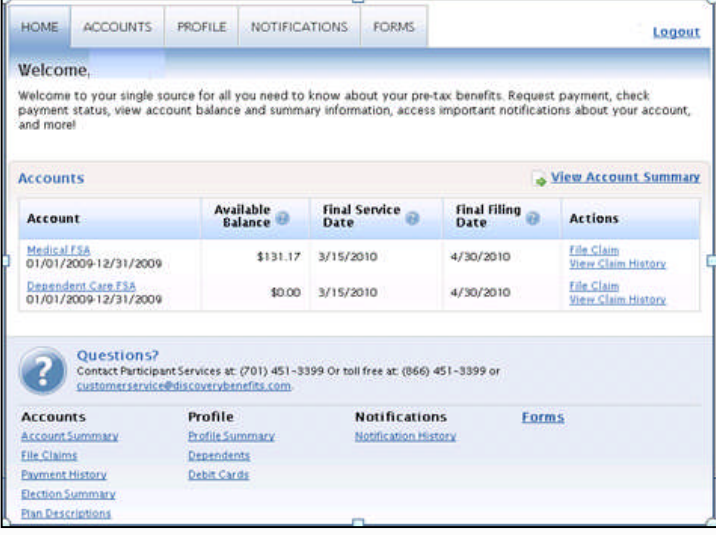

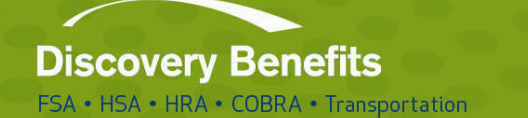

www.DiscoveryBenefits.com Phone: 866-451-3399 • Fax: 866-451-3245 PO Box 2926 · Fargo, ND 58108-2926 customerservice@discoverybenefits.com

The **Accounts Tab** offers the ability to view your account summary details, file an online claim (if applicable to the plan design), review payment history information, election and plan description details as well.

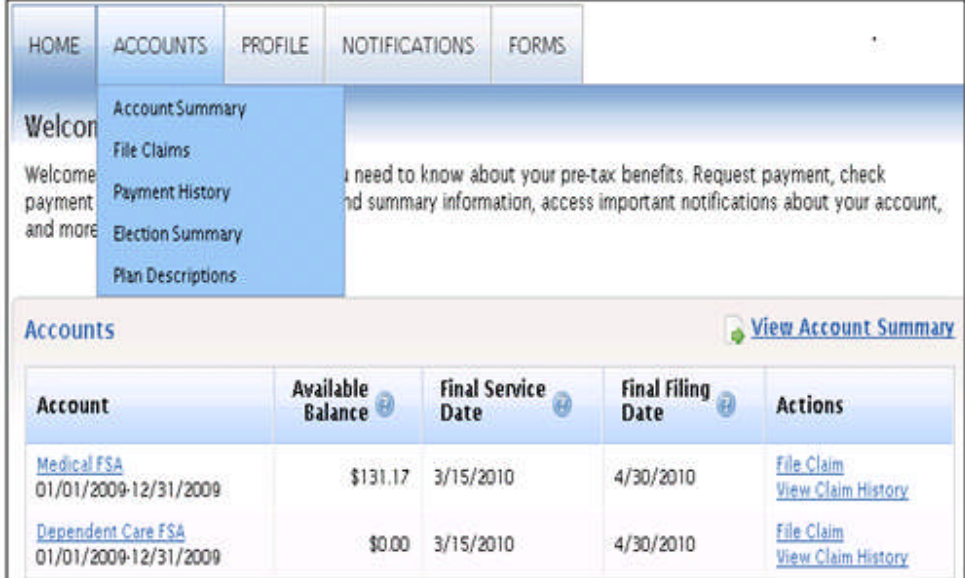

Below is an example of the information you will complete when filing an online claim through the **Accounts Tab**. Once you have completed the information, select Submit and print the Confirmation Page to return with your documentation to Discovery Benefits. Note: you can also upload your receipt via the Consumer Portal for faster processing and reimbursement.

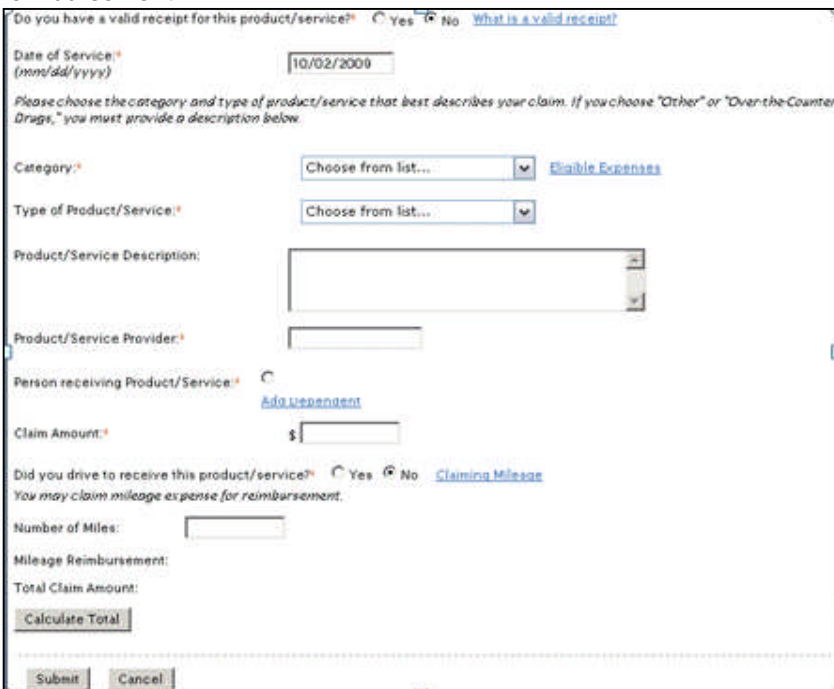

The **Profile Tab** will assist you with reviewing your personal demographic information, along with offering the functionality to order debit cards directly through your Consumer Portal.

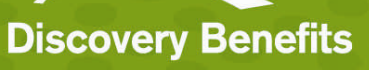

www.DiscoveryBenefits.com Phone: 866-451-3399 • Fax: 866-451-3245<br>PO Box 2926 • Fargo, ND 58108-2926 customerservice@discoverybenefits.com

FSA • HSA • HRA • COBRA • Transportation

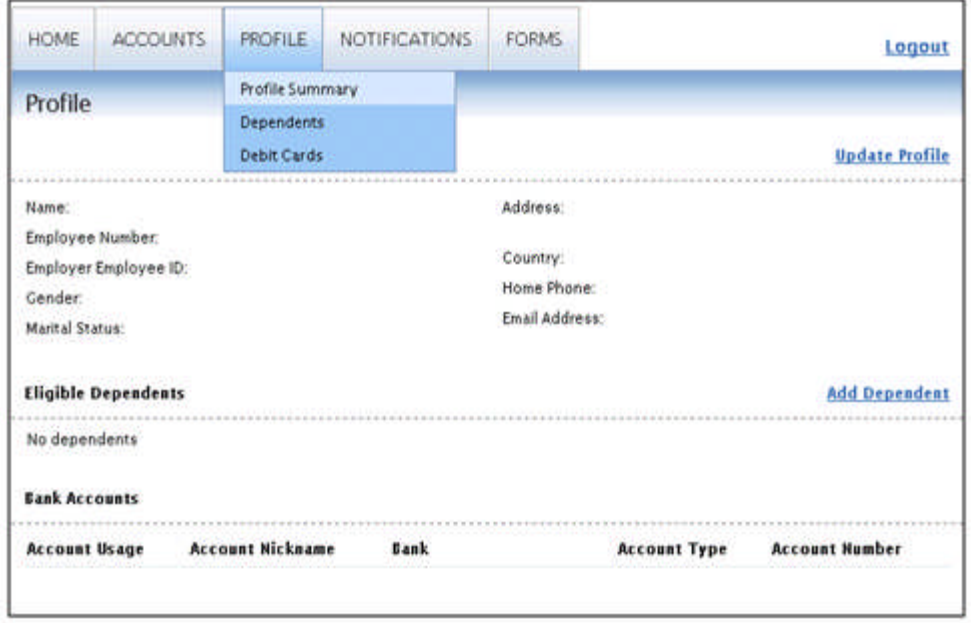

The **Notifications Tab** will store the reminders you have received throughout the plan administration such as account statements, receipt reminders and advice of deposits.

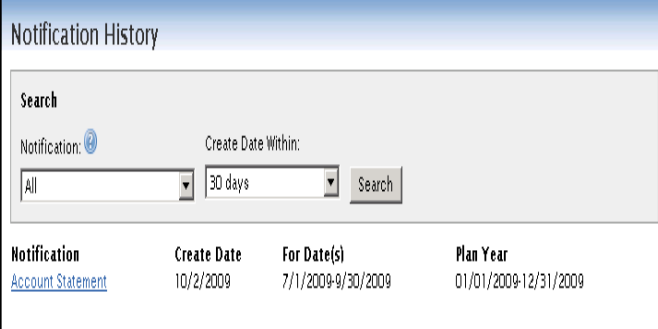

The **Forms Tab** will provide you with any forms that may be applicable to your plan.

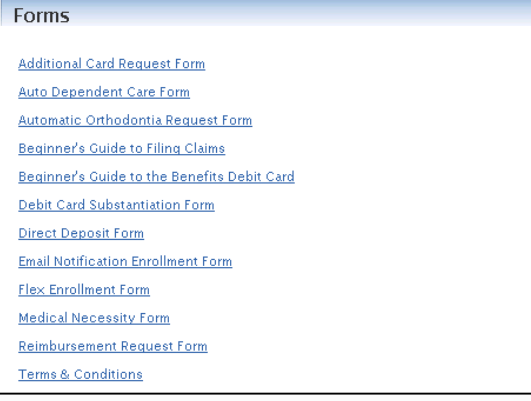